## **IBM Cognos Analytics 11.1.7 FP1 - Fix List**

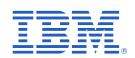

| Component       | APAR           | Description                                                                                                    |
|-----------------|----------------|----------------------------------------------------------------------------------------------------|
| General Product | PH28139        | INSTALL WIZARD OF CA_INSTL_WIN_2.0.200618.EXE SHOW WRONG ERROR MESSAGE FOR ADMIN PASSWORD DURING EASY INSTALL WHEN USING NON ENGLISH |
|                 | <u>PH29725</u> | REPORT FAILS DUE TO MISSING QUERY ITEM IN SUBQUERY                                                                                   |
|                 | PH21833        | FIREWALL SECURITY ERROR WHEN RUNNING DQM REPORT FROM COGNOS PORTAL IN NON-INTERACTIVE MODE                                           |
|                 | PH28475        | THIRDPARTYCERTIFICATETOOL COMMAND FAILS IN 11.1.7 FRAMEWORK MANAGER                                                                  |
|                 | PH29836        | AFTER UPGRADE FROM CA 11.0.13 TO CA 11.1.7 REPORTS FAILING WITH ERROR: XQE-PLN-0248 THE COLUMN 'NULL'.                               |
|                 | PH29807        | XQE-PLN-0248 THE COLUMN 'NULL' OF " COULD NOT BE FOUND IN THE MODEL AFTER UPGRADE TO 11.1.7                                          |
|                 | PH29533        | XQE-GEN-0005 WHEN RUNNING UPGRADED REPORT AGAINST DB2                                                                                |
|                 | PH28954        | COLUMN DEPENDENCIES IN LINKED DATA MODULES WHEN JOINING MULTIPLE DATA SOURCES CAUSE ERROR IN DASHBOARDS                              |
|                 | <u>JR62701</u> | WHEN A SUBSET IS DELETED OR MODIFIED IN TM1, IT IS STILL VISIBLE IN COGNOS ANALYTICS UNTIL SERVICE IS RESTARTED.                     |
|                 | PH28593        | DATA SOURCE ADAPTER ERROR:ORG.APACHE.THRIFT.TAPPLICATIONEXCEPTION                                                                    |
|                 | PH28449        | SQL SERVER SYNONYM METADATA LOAD FAILS TO CONNECT IF DATABASE NAME CONTAINS AND UNDERSCORE.                                          |
|                 | PH28426        | CAN'T LOAD METADATA FROM ORACLE DATABASE SYNONYMS CREATED FOR A USER FROM A DIFFERENT SCHEMA                                         |
|                 | PH28173        | XTR-ERR-0005 A REQUEST TO TM1 RESULTED IN ERROR: "[400]<br>JAVA.NET.SOCKETTIMEOUTEXCEPTION: READ TIMED OUT                           |
|                 | <u>PH27432</u> | CASE WHEN STATEMENT IS NOT WORKING                                                                                                   |
|                 | PH27059        | THE FILTER EXPRESSION ISN'T PUSHED TO TM1 CAUSING LONG TIME LOADING MEMBERS OF A HIERARCHY.                                          |

| Component      | APAR           | Description                                                                                                    |
|----------------|----------------|----------------------------------------------------------------------------------------------------|
|                | <u>PH27026</u> | CUBE SECURITY CAUSES TUPLES TO GENERATE INCORRECTLY.                                                                     |
|                | PH26992        | UNABLE TO VALIDATE SYSBASE IQ HUGE TABLE IN FM USING JDBC CONNECTION                                                     |
|                | <u>PH26684</u> | FILTER JOINS IN DATA MODULES WHEN JOINING MULTIPLE DATA SOURCES CAUSE ERROR IN DASHBOARDS                                |
|                | PH26683        | COLUMN DEPENDENCIES IN DATA MODULES WHEN JOINING MULTIPLE DATA SOURCES CAUSE ERROR IN DASHBOARDS                         |
|                | PH26305        | COUNT DISTINCT CAUSES "XQE-PLN-0098 VENDOR SPECIFIC FUNCTION NOT AVAILABLE" ERROR                                        |
|                | PH26154        | DIFFERENT AGGREGATION RESULT FOR CQM AND DQM IN 10 AND 11 WITH 11.0.13 IF1049                                            |
|                | PH29268        | CA 11.1.7 MY PORTAL PAGES ON NAVIGATOR MENU DISPLAY A BLANK PAGE INSTEAD OF REPORTS IF USING IE 11                       |
|                | PH29216        | A FUNCTION CALL IN PAGELETVIEW.JS IN COGNOS ANALYTICS 11.1.7 CAUSES PAGELETS FROM PORTAL PAGES TO NOT RENDER PROPERLY    |
|                | PH29213        | DASHBOARD FREEZES AND SHOWS STRANGE ICONS AFTER UPGRADING CHROME TO VERSION 85.0.4183.83                                 |
|                | PH28060        | CORRUPTED PANE IS DISPLAYED AFTER SELECTING A CUSTOM FOLDER.                                                             |
|                | PH27000        | SOME JAPANESE CHARACTERS GET CORRUPTED IN CLUSTERED COLUMN CHART UNDER 11.1 VISUALIZATIONS.                              |
|                | PH29366        | ACCESSIBILITY - TAB ORDER LOST AFTER CLICKING PROMPT BUTTON SECOND TIME                                                  |
| Administration | PH26060        | 11.1.6 CAPA INTEGRATED CLOUD ENVIRONMENT CANNOT CREATE DATAMODULES against PA WHEN THERE IS MORE THAN ONE REPORT SERVER. |
|                | PH25355        | "UNAVAILABLE" IS NOT TRANSLATED IF AN ACTIVITY DOESN'T HAVE AN OWNER AFTER DEPLOYMENT IMPORT                             |
|                | PH28063        | CANNOT SCHEDULE A REPORT IN PM TIME IN JAPANESE INTERFACE.                                                               |
|                | PH27104        | MISSING CAM_PASSPORT WHEN LOAD BALANCE A REQUEST FROM REST AI TO SOAP                                                    |

| Component                 | APAR    | Description                                                                                                    |
|---------------------------|---------|----------------------------------------------------------------------------------------------------|
|                           | PH26143 | POWERPLAY REPORT SCHEDULE DELIVERY OPTION SETTING NOT PERSISTENT IN GLASS UI                                               |
|                           | PH24289 | USING WEBPAGE WITH BOOKMARK LINK TO POWERCUBE VIEW IN POWERPLAY STUDIO AND CHOOSE FILE BUTTON AND EXPORT PDF BUT GET ERROR |
|                           | PH23218 | 11.1.4+ RESPONSE HEADERS SET VIA BIHEADERFILTER.RESPONSEHEADERS DO NOT APPLY TO /BI* ONLY TO /BI OR /BI/V1*                |
|                           | PH23003 | JOB DEFINITION IS UNABLE TO BE OPENED AFTER FIXING UP LINKS TO A JOB STEP VIA CLASSIC VIEWER                               |
|                           | PH28051 | TRAILING SPACES ON AN ADVANCED PARAMETER CAUSES CAMLP TO NOT STARTUP                                                       |
| Cognos Viewer             | PH17720 | CALENDAR OF DATE PROMPT IS DISPLAYED ON THE BOTTOM OF THE PROMPT PAGE WHEN USING MS EDGE.                                  |
| Content Manager           | PH27249 | ERROR RUNNING REPORT VIEW HAVING OUTPUT VERSIONS IN HTML AND PDF FOR USER WHOSE REPORT FORMAT PREFERENCE IS SET TO EXCEL.  |
| <b>Content Navigation</b> | PH27870 | UPLOAD FILE OPTION FROM ANY FOLDER NOT WORKING WHEN REPORT OR DASHBOARD IS SET AS THE HOME PAGE VIEW IN CA 11.1.6          |
|                           | PH27118 | CA 11.1.6 FOLDER SHARE OPTION URL LINK NOT WORKING WHEN REPORT OR DASHBOARD IS SET AS THE HOME PAGE VIEW                   |
|                           | PH26170 | READ PERMISSION INSUFFICIENT TO VIEW DOCUMENT VERSIONS                                                                     |
| Dashboarding              | PH27108 | SOMETHING WENT WRONG WHILE YOU WERE ADDING OR EDITING THE DRILL-THROUGH DEFINITION IN DASHBOARDING                         |
| Framework Manager         | PH27444 | CREATING A NEW SEGMENT IN FRAMEWORK MANAGER 11.1.6 IS NOT WORKING AND IT DOES NOT CREATE THE LINK FOLDER IN THE PROJECT    |

| Component        | APAR           | Description                                                                                                    |
|------------------|----------------|----------------------------------------------------------------------------------------------------|
| Jupyter          | <u>PH24593</u> | COGNOS ANALYTICS 11.1.5 JUPYTER NOTEBOOK THROWING INTERMITTENT KERNEL ERROR ON IE                                 |
| Logging          | PH28275        | MISSING UPLOAD ICON FOR DIAGNOSTIC LOGGING CUSTOM TOPICS                                                          |
| Managing         | <u>PH22355</u> | WHEN EXECUTING A JOB DEFINITION WITH BROKEN JOBSTEP/REPORT REFERENCES THERE IS NO NOTIFICATION TO THE USER.       |
| Modelling        | <u>PH29154</u> | DATA GROUPS RETURNING AN INTERNAL ERROR WHEN USED IN DASHBOARD                                                    |
|                  | PH27352        | DATA MODULE CALCULATION DOESN'T SUPPORT CUSTOM DATA GROUPS                                                        |
|                  | PH26937        | LOADING SCHEMAS                                                                                                   |
|                  | PH25804        | SQL SERVER SYNONYMS METADATA LOAD FAILS.                                                                          |
|                  | PH25341        | UNABLE TO CREATE A DASHBOARD OR EXPLORATION WITHOUT READ PERMISSIONS SET FOR THE DATA SET USED IN THE DATA MODULE |
|                  | PH22647        | FORMATTED CALCULATION TO SHOW THOUSAND AS K IN THE DATA MODULE DOESN'T WORK IN REPORT.                            |
|                  | PH21703        | UNABLE TO REMOVE DATA MODULE SHAPING OPTIONS BY USING ROLE CUSTOMIZATION                                          |
| PowerPlay Studio | <u>PH22122</u> | DRAG AND DROP NOT WORKING FOR DIMENSION LINE USING FIREFOX                                                        |
| Report Authoring | <u>PH29517</u> | REPORT AUTHORING DOES NOT SHOW PROMPTS IN CHROME VERSION 85.0.4183.102 (OFFICIAL BUILD) (64-BIT)                  |
|                  | PH29011        | CAN NOT CREATE NEW REPORTS AFTER UPGRADING CHROME TO VERSION 85.0.4183.83                                         |
|                  | PH28977        | INCORRECT GERMAN TRANSLATION FOR SELECTING A DATA SOURCE WHEN CREATING A NEW REPORT                               |

| Component   | APAR           | Description                                                                                                    |
|-------------|----------------|----------------------------------------------------------------------------------------------------|
|             | PH28502        | SEARCH AND SELECT PROMPT NOT WORKING FOR REPORTS THAT ARE RUN IN BACKGROUND                                        |
|             | PH26936        | CHECKING PROMPT VALUE WITHOUT MODIFYING RESULTED IN MISSING DISPLAY VALUE                                          |
|             | <u>PH26912</u> | WHEN EDIT PROMPT PARAMETER OF REPORT VIEW, PRESS FINISH WITHOUT MODIFYING PROMPT VALUES, THE UI WILL DISPLAY NULL. |
| Search      | PH28582        | SEARCH NOT WORKING ON ALL OBJECTS FOR A LARGE DATABASE.                                                            |
| Transformer | PH28296        | DERBY AUDIT LOGGING DATABASE SCRIPTS STILL PRESENT IN TRANSFORMER 11 INSTALL                                       |